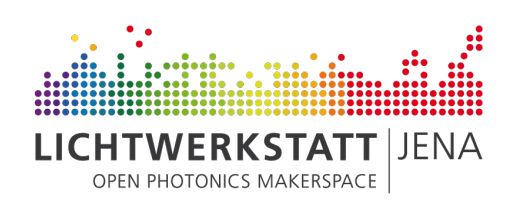

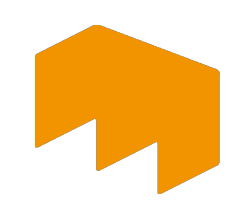

WIRTSCHAFT HOCHSCHULE MAINZ UNIVERSITY OF APPLIED SCIENCES

## Projekthandbuch: "GoPiGo-Bauanleitung"

Modul: Hands-on Innovation SoSe 2019

Vorgelegt bei: Prof. Oliver Mauroner David Zakoth

## GoPiGo-Bauanleitung

Relevanter Auszug aus der Bauanleitung für den GoPiGo von der Herstellerwebsite.1

| 1. | <b>Unpack the Parts</b><br>In the GoPiGo3 Base Kit box you<br>should find the following:<br>2 Yellow Wheels<br>2 Motors<br>2 Motor Cables<br>GoPiGo3 Board (red)<br>2 Metal Motor Brackets<br>1 Metal Caster Wheel<br>2 Large Acrylic Pieces (body<br>and canopy)<br>1 Battery Box<br>1 Battery Cable<br>1 Velcro Strap<br>1 Small Screwdriver |                  |
|----|----------------------------------------------------------------------------------------------------|------------------|
| 2. | <b>Check for Small Hardware Bag</b><br>You should have one small bag of<br>hardware that contains:<br>(A) 6 Short Silver Posts<br>(B) 10 Mini Screws<br>(C) 6 Gold Posts                                                                                                    | A IIII III IIII  |
| 3. | <b>Check for Large Hardware Bag</b><br>You should have one large bag of<br>hardware that contains:<br>(D) 24 Short Screws<br>(E) 30 Washers<br>(F) 10 Nuts<br>(G) 6 Long Screws<br>(H) 6 Round Acrylic Spacers<br>(I) 3 Medium Silver Posts<br>(J) 6 Long Silver Posts                                                                         |                  |
| 4. | <b>Find Acrylic Parts</b><br>The clear acrylic pieces of the<br>GoPiGo3may come in a protective<br>covering. If yours shipped with this<br>coating, you should be able to peel<br>them off easily. Peel the protective<br>coating away from the 2 large acrylic                                                                                | $\overline{B}$ a |

 <sup>1</sup> https://studio.dexterindustries.com/cwists/preview/1222-build-your-gopigo3x

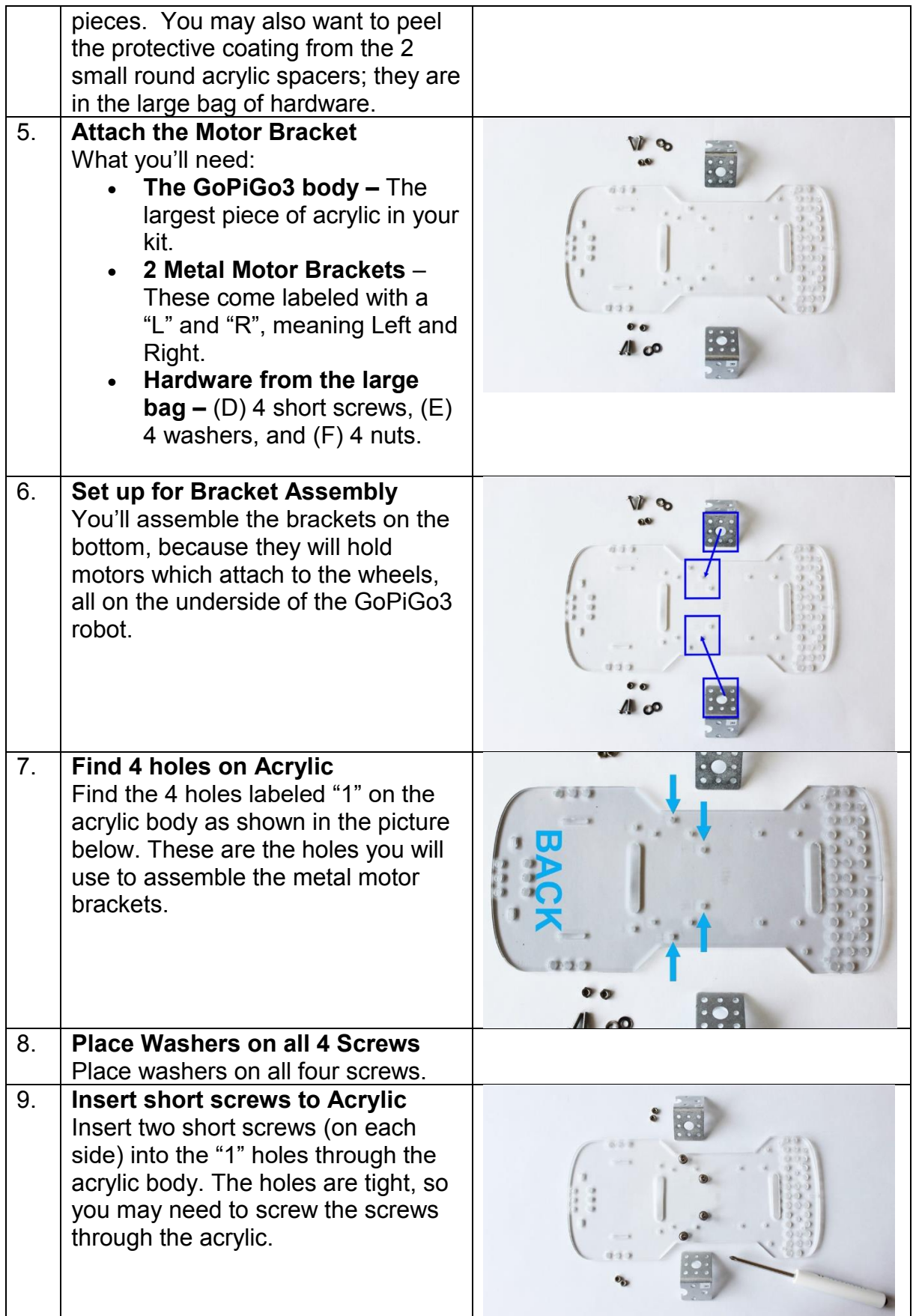

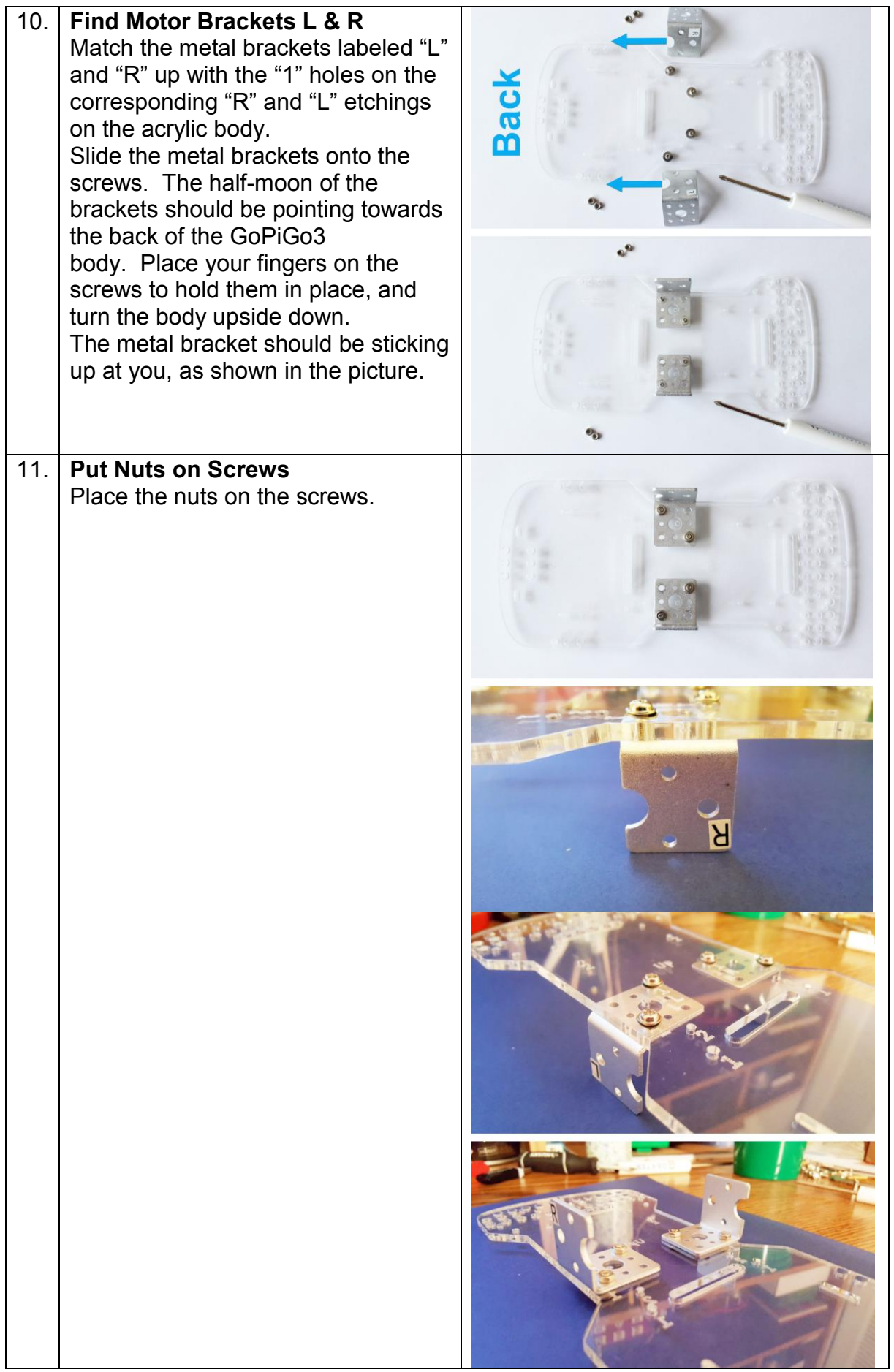

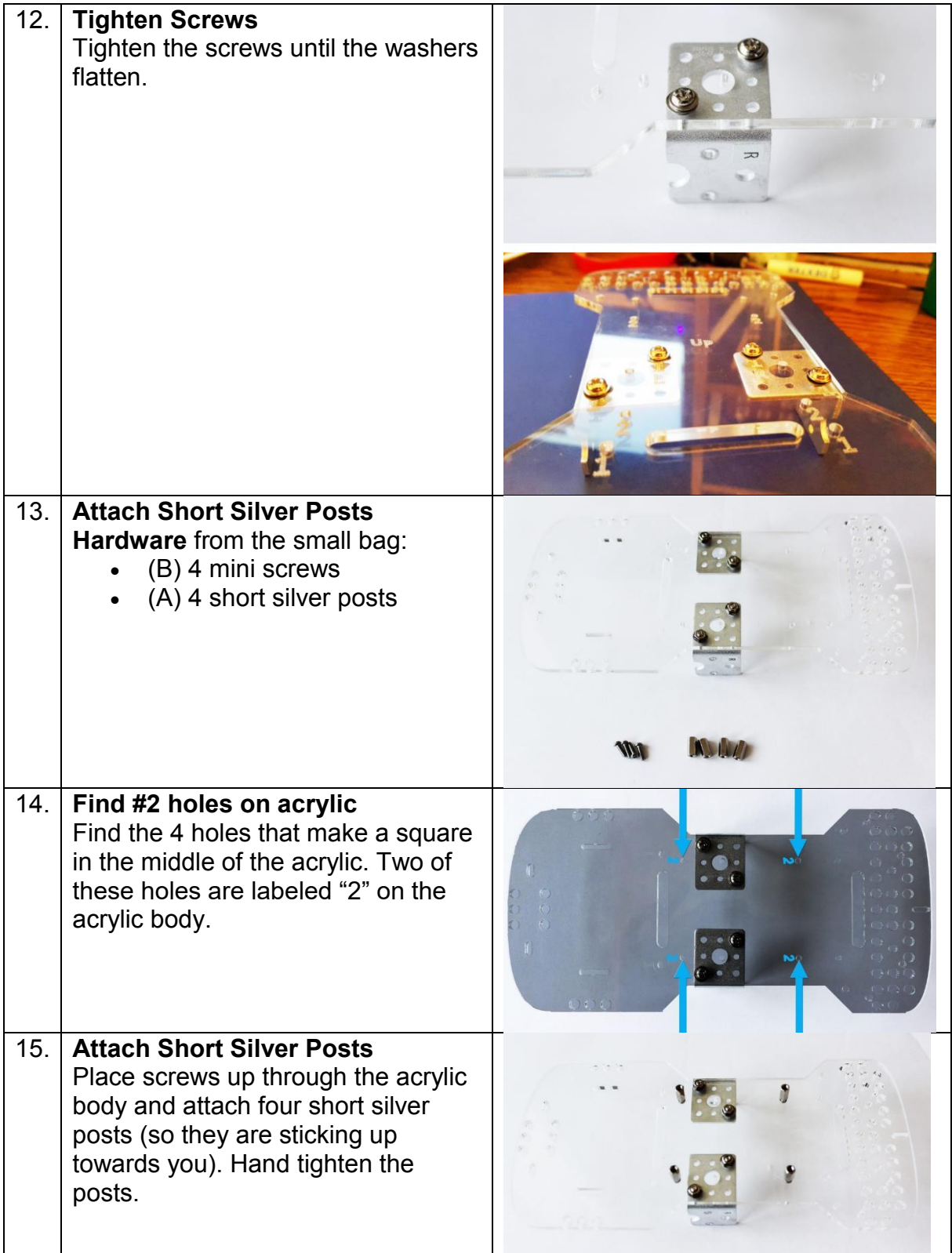

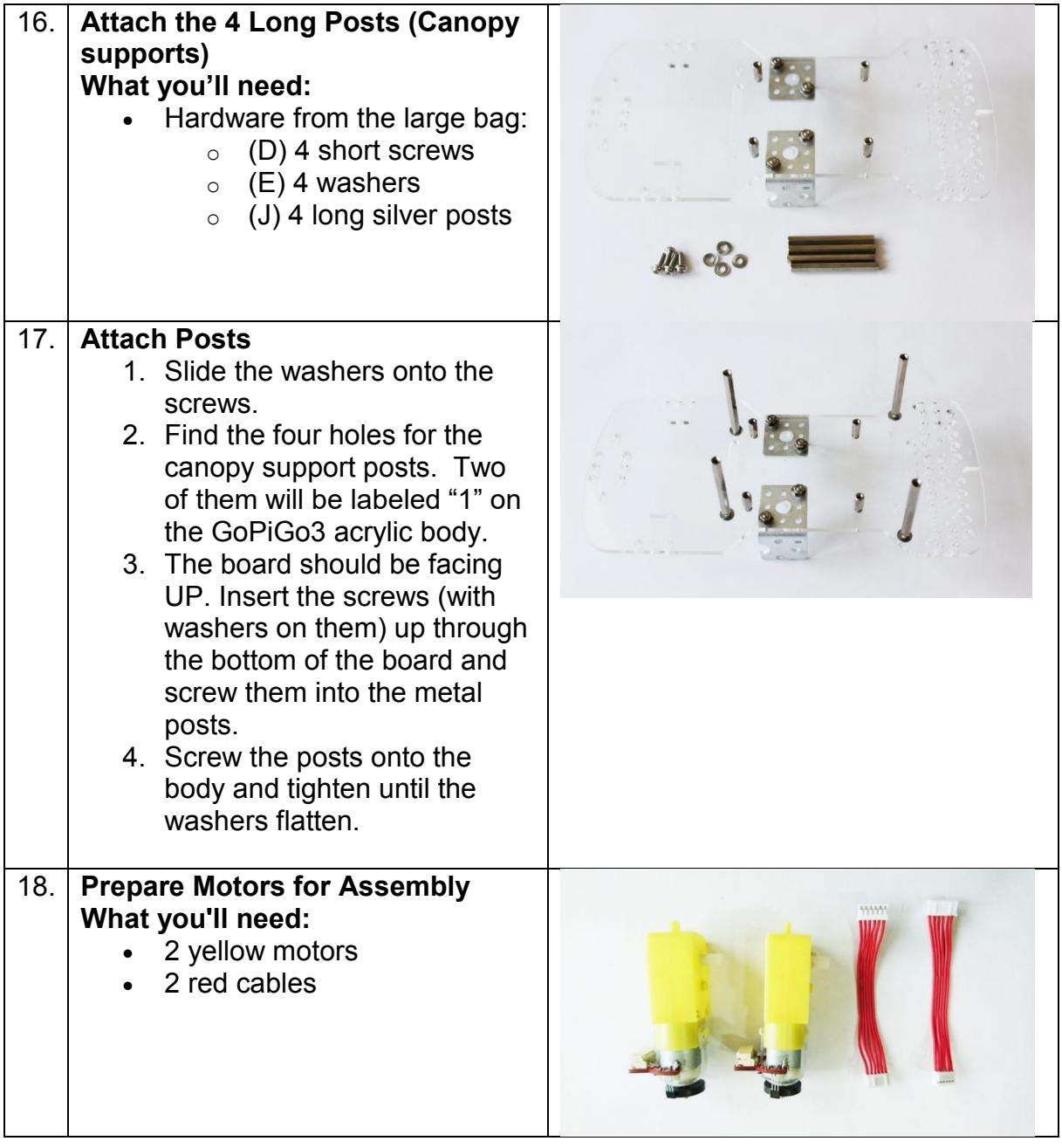

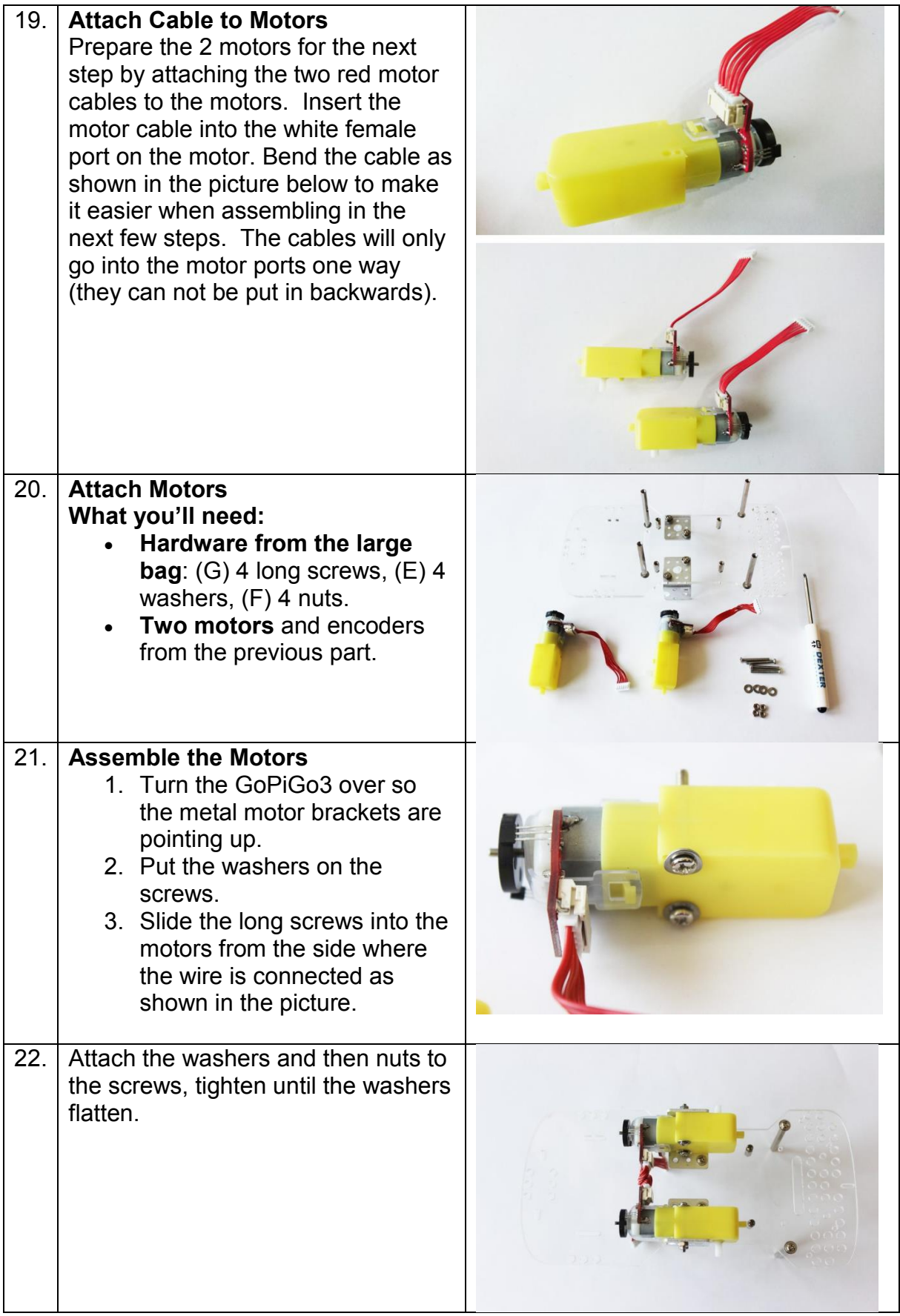

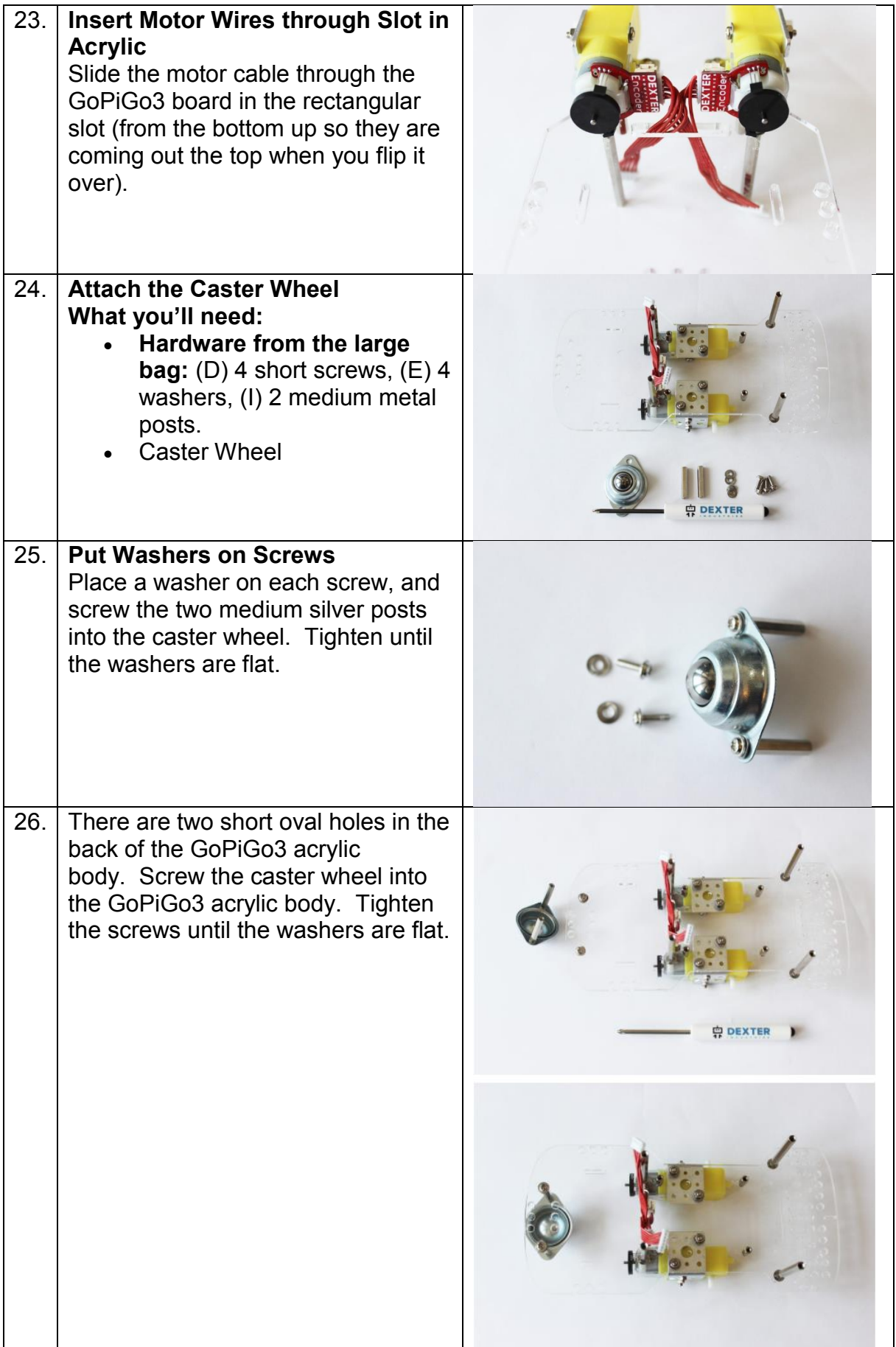

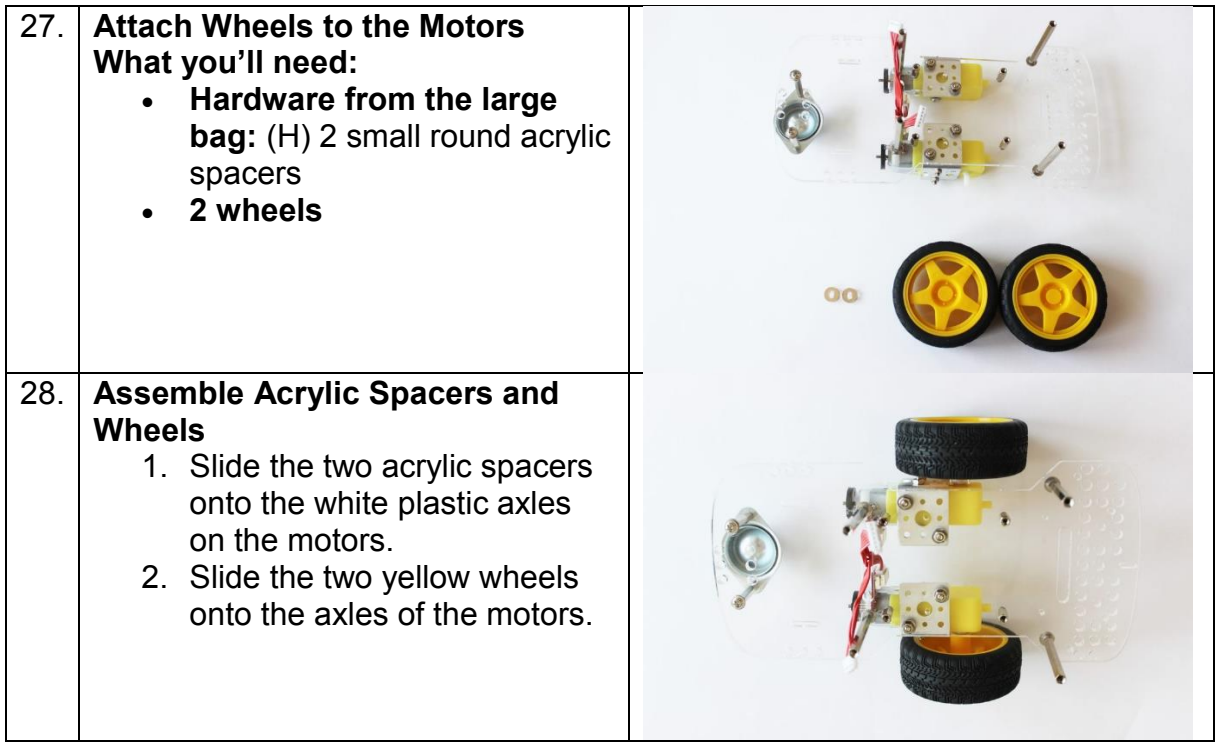

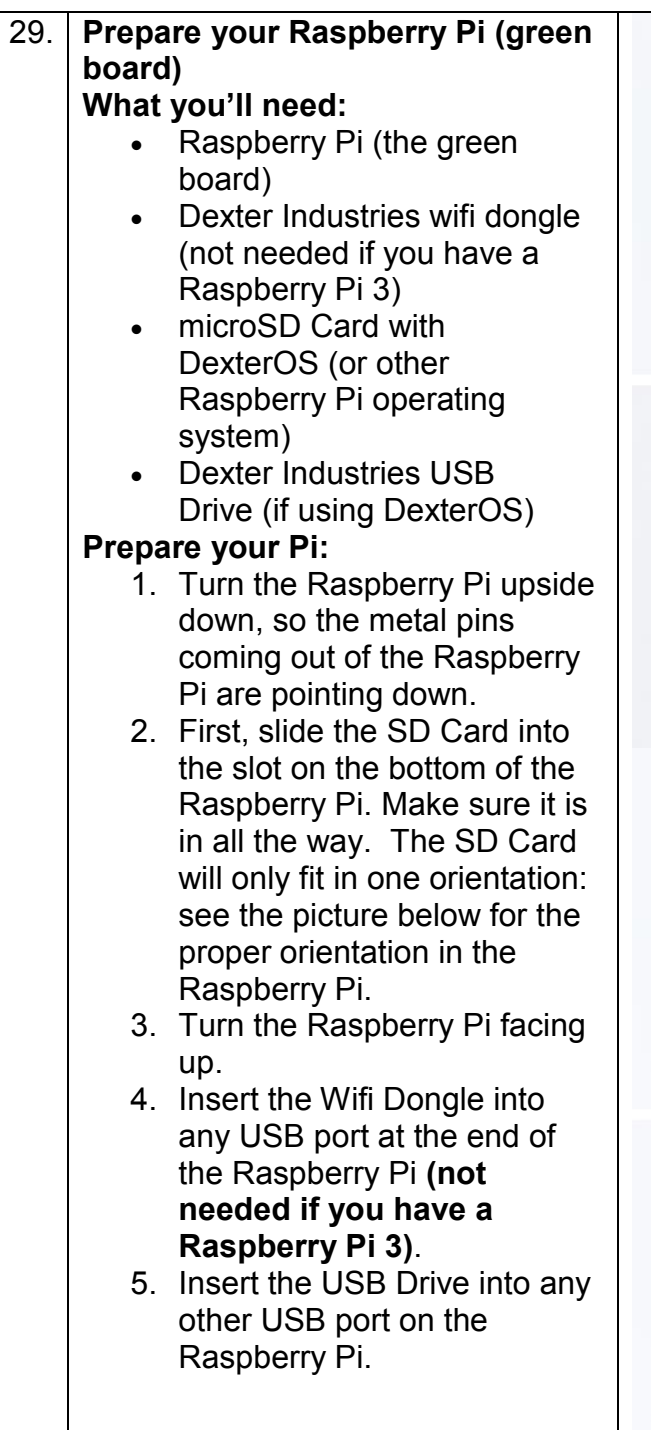

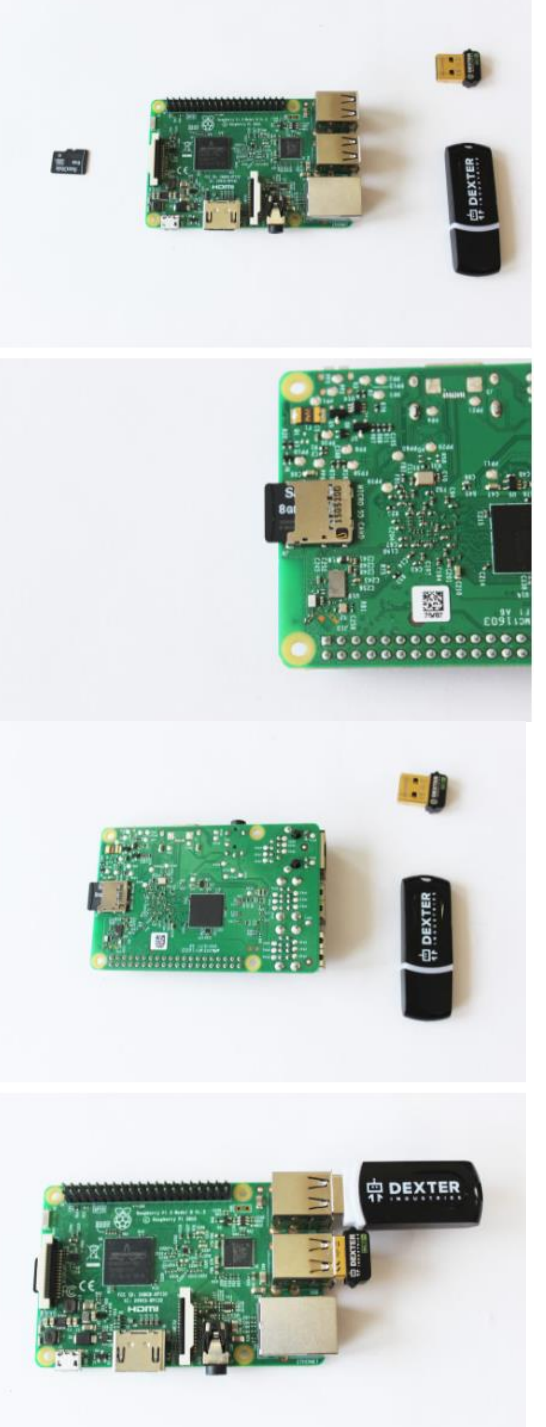

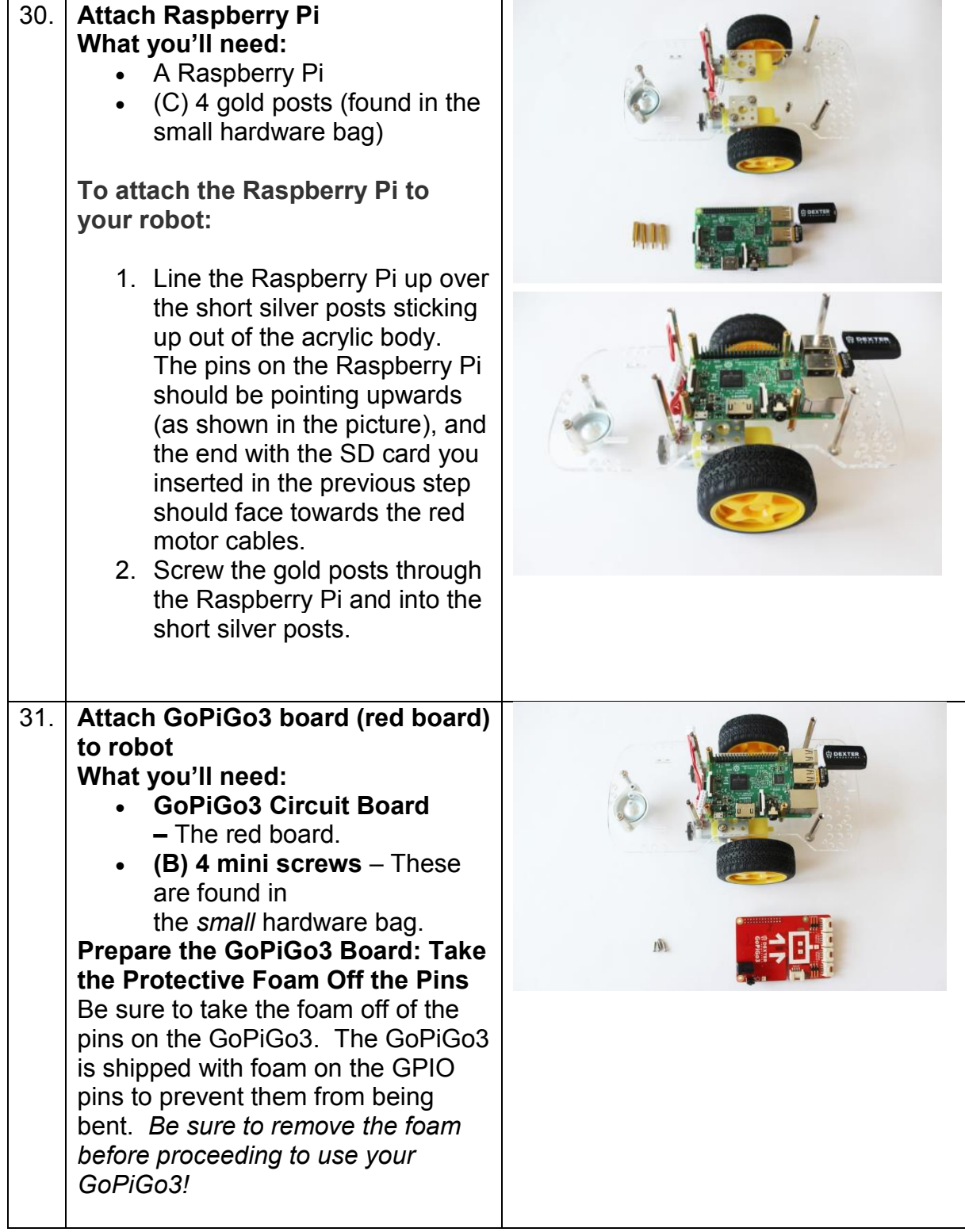

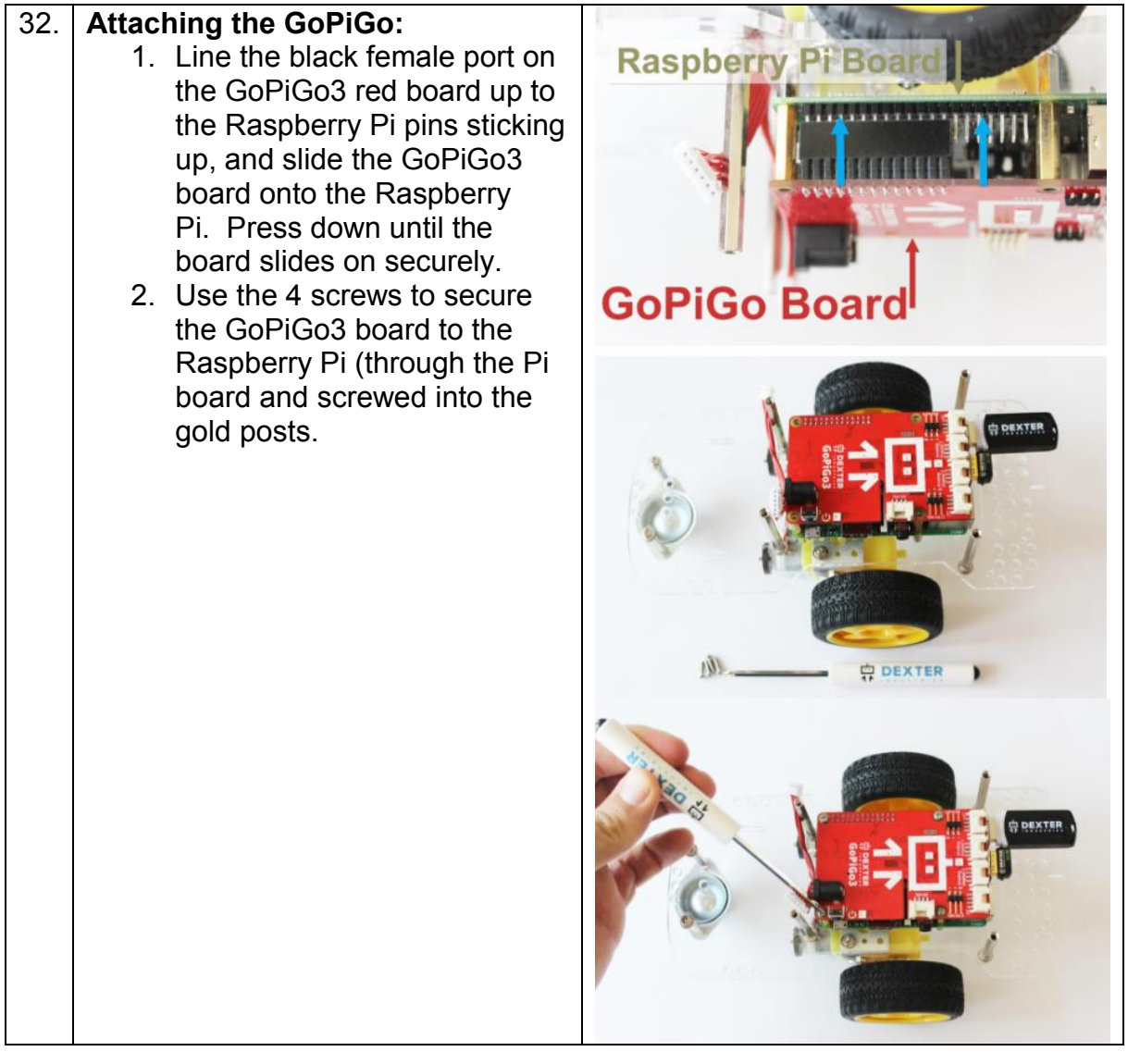

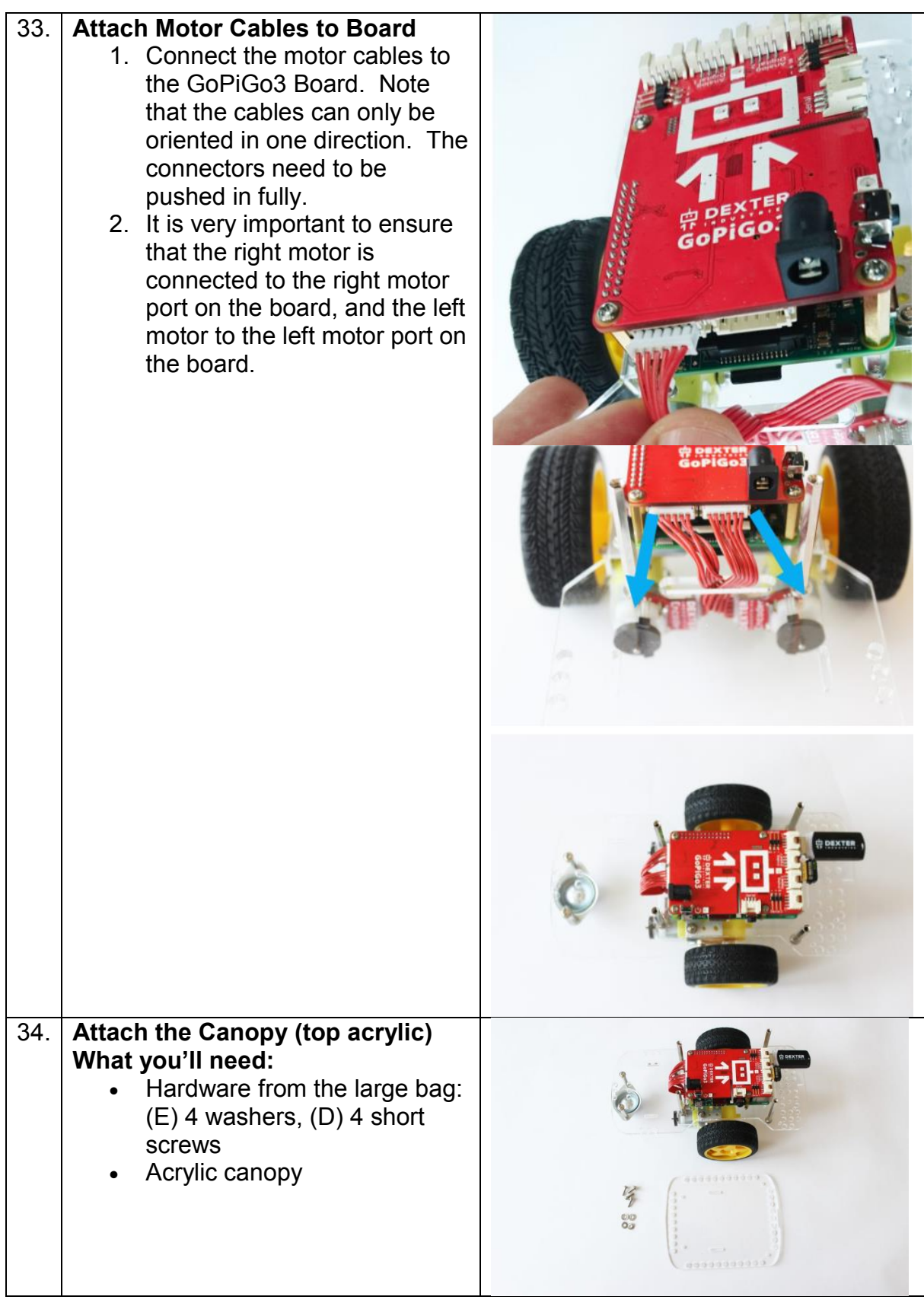

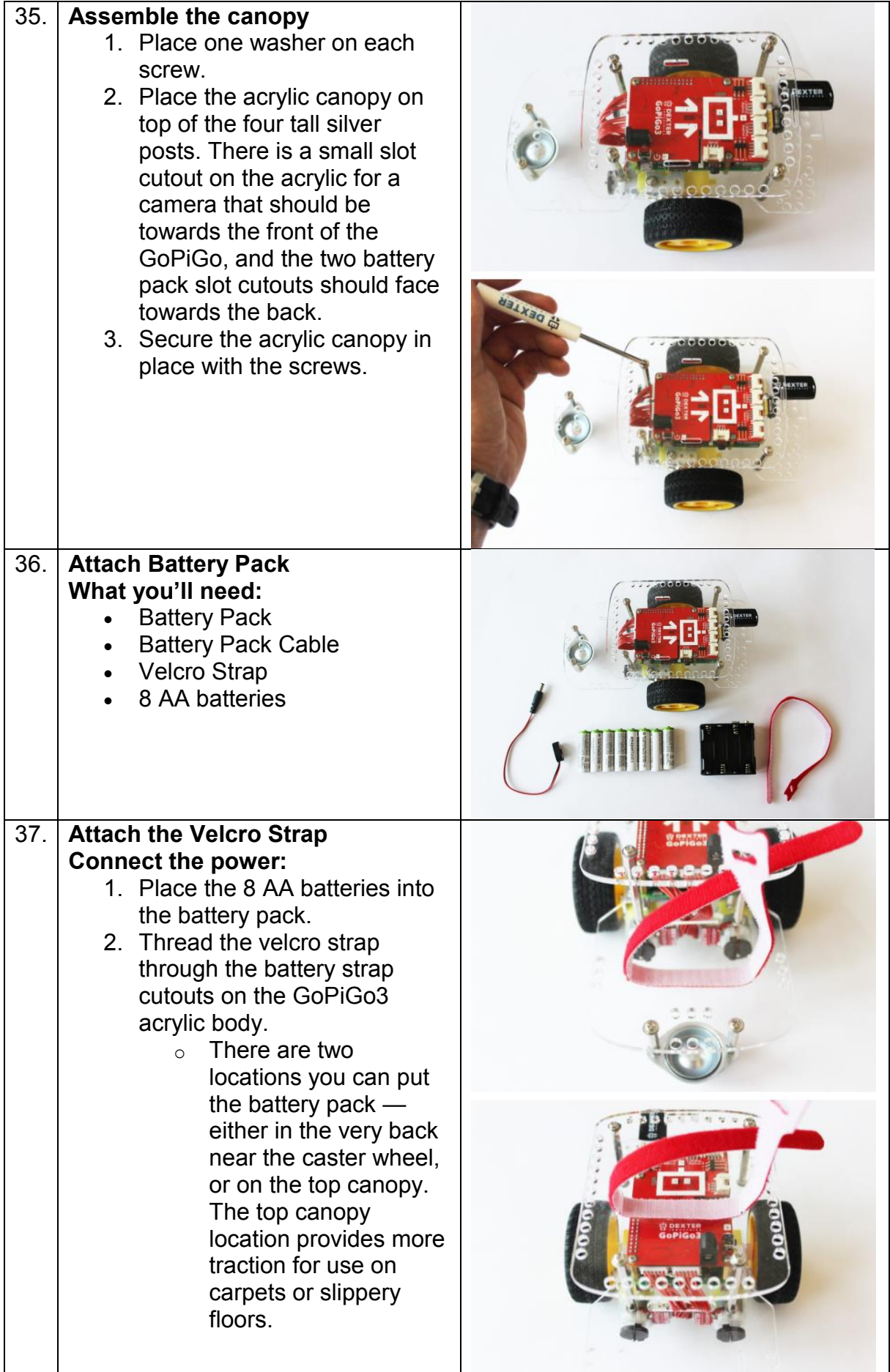

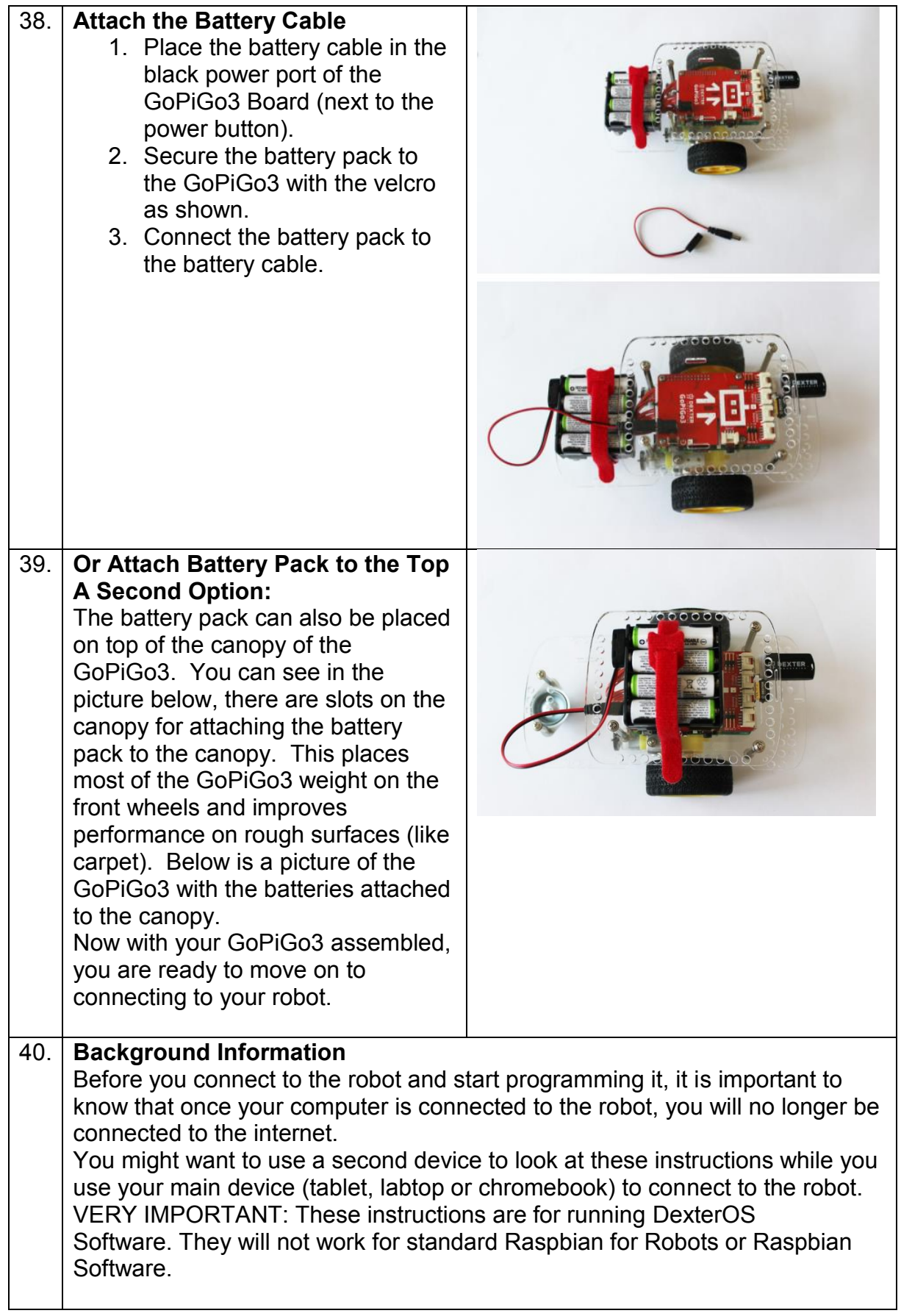

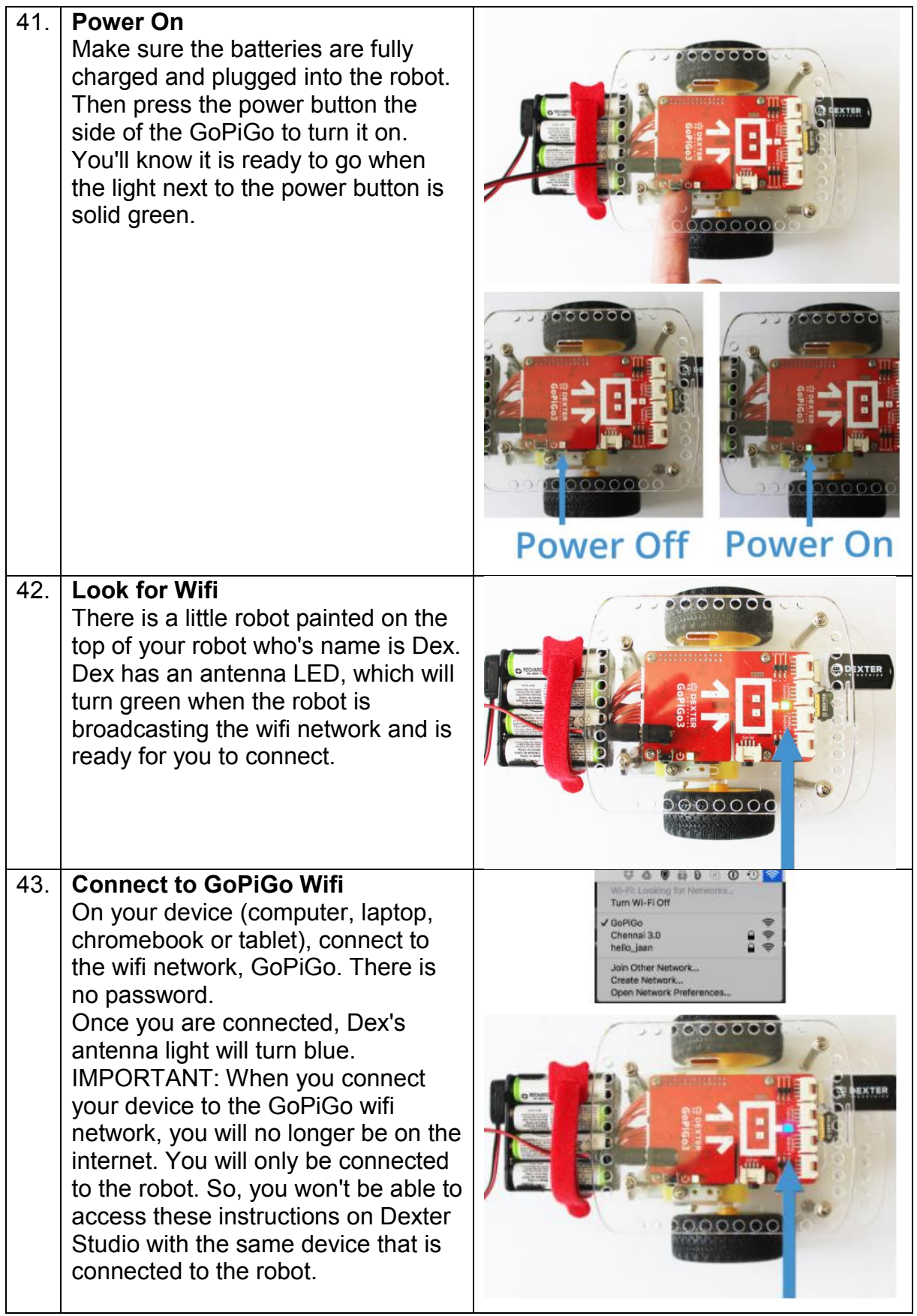

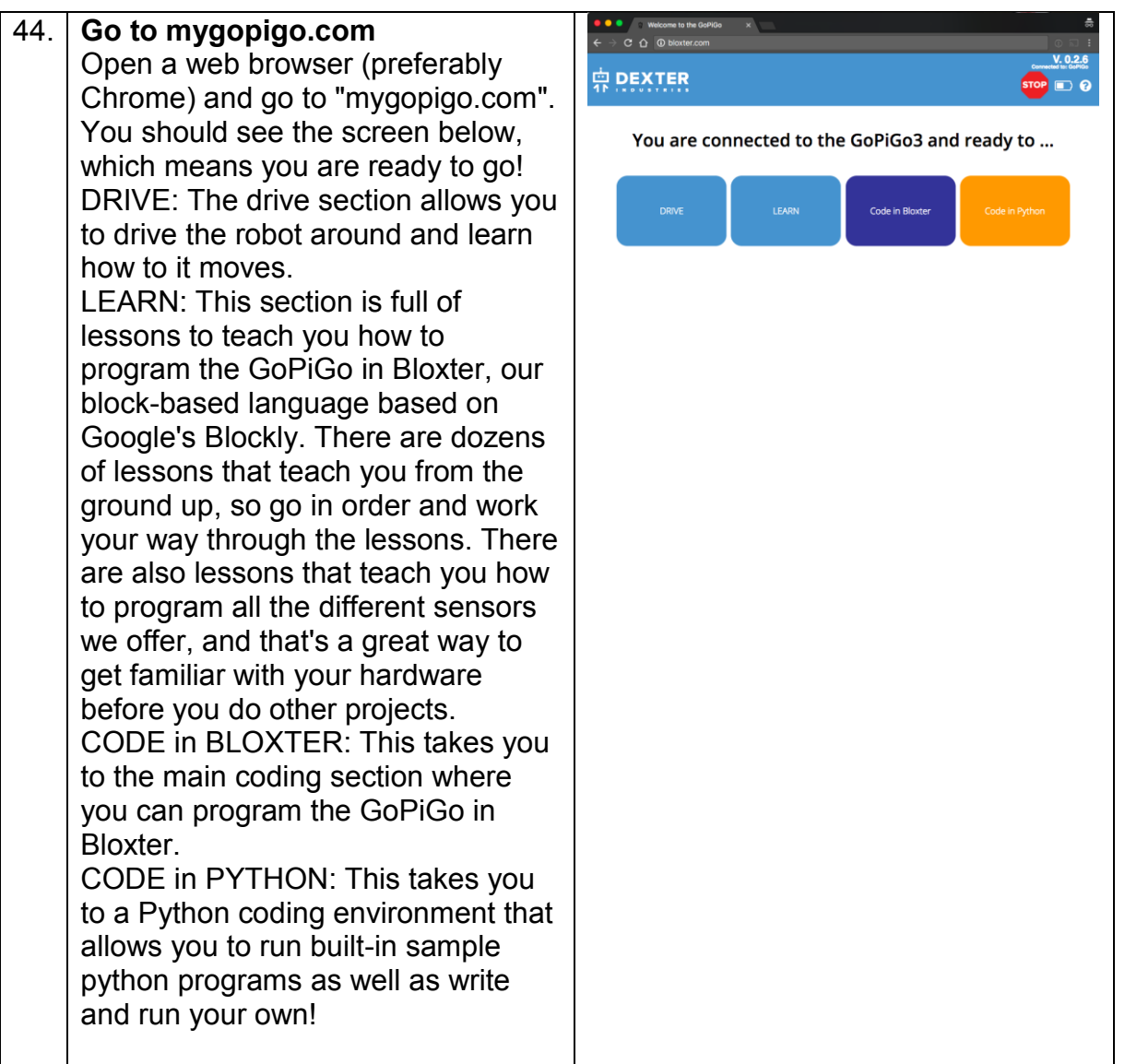